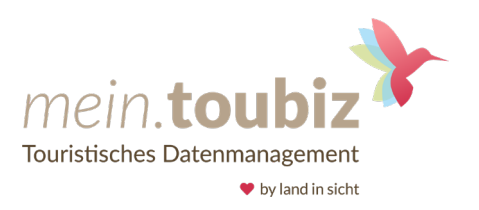

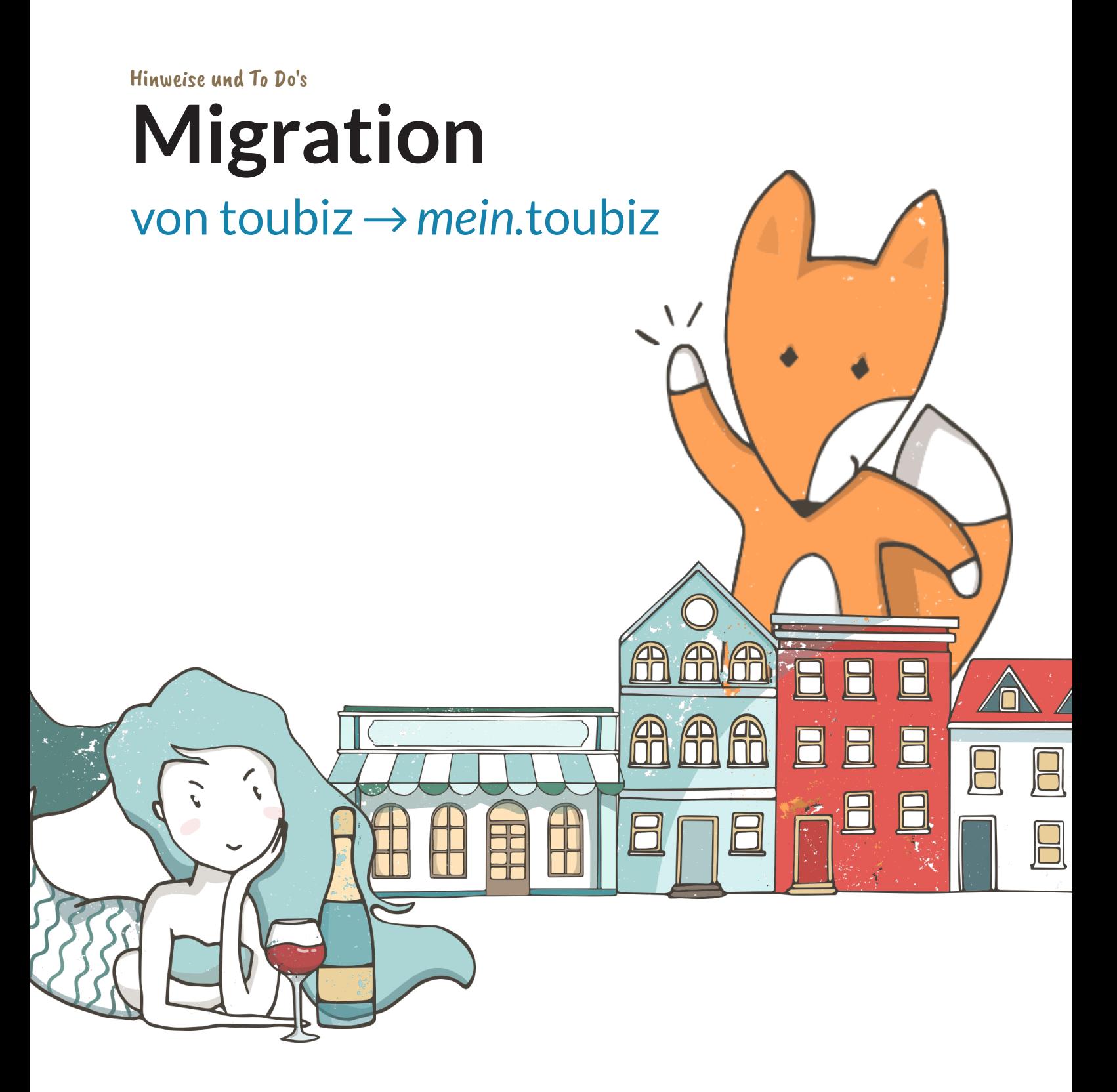

#### Gut zu wissen

## Hinweise

## **Doppelte Datensätze**

Es kommt vor, dass Datensätze in *mein.*toubiz vermeintlich mehrfach vorhanden sind und zwar auch in der selben Kategorie. Hierbei handelt es sich nicht um einen Fehler im Import; das Haus ist in toubiz mehrfach vorhanden.

## **Veränderte Merkmale**

Das Merkmal *Eingelegtes Gemüse/Obst* in toubiz wird in *mein*.toubiz zu *Eingelegtes Gemüse*, sowie *Öl/Essig* wird zu *Essig.*

## **Tipp des Tages**

Der Tipp des Tages wurde nicht übertragen und kann bei Bedarf nach importiert werden. Es wird dann das Feld *aktuelle Hinweise* überschrieben.

#### Einen genauen Blick wert

# Zu prüfen

## **Preispflege**

Die Tabelle aus toubiz wird in das Textfeld übertragen und sollte im jeweiligen Artikel in *mein.*toubiz in die neue Struktur gebracht werden. Bitte dafür die Artikel mit dem Hinweis *Korrektur notwendig* bearbeiten und der Anleitung folgen.

## **Öffnungszeiten**

Die Kommentare zu den Öffnungszeiten in den Fremdsprachen werden nicht übertragen. Diese müssen in *mein.*toubiz nachgepflegt werden. Die Öffnungszeiten werden einzeln als Tage angelegt und sollten nachgepflegt werden, sodass gleiche Öffnungszeiten in einem Block abgebildet werden.

### **Auszeichnungen**

Die Auszeichnungen werden größtenteils übertragen, in Einzelfällen können spezifische noch fehlen und müssen nachgepflegt werden.

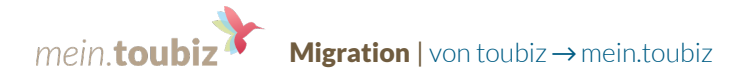

#### **Touren**

*Kontaktinformationen, Schwierigkeit* und die *Einschätzung* der Tour muss neu gepflegt werden. Ebenso die *besten Monate* und weitere Merkmale, da diese als neue Felder hinzugekommen sind.

#### **Erweiterungen**

*Museumserweiterung* und *Informationen zur Barrierefreiheit* werden nicht übertragen und müssen nachgepflegt werden.

#### **Orte**

Die *Adresse* wird nicht übertragen, da diese in *mein.*toubiz mit einer Touristeninformation verknüpft werden kann. Verknüpfte Inhalte müssen nachgepflegt werden.

#### **Bilder**

Bilder werden immer mit der Lizenz *Alle Rechte vorbehalten* übertragen. In *mein.*toubiz kann das Copyright separat gepflegt werden, dies sollte für alle Bilder für Gastro, UKV und Direktvermarkter nachgepflegt werden. Es werden nur JPG- und PNG-Bilder aus toubiz importiert.

#### **Autor**

Als Autor ist oft *toubiz api user* zu finden. Der Autor kann in der Bearbeitungsmaske unter *Veröffentlichen* angepasst werden.

### **Veranstaltungen**

*Informationen zum Veranstalter / Veranstaltungsort* werden in das Textfeld Informationen zum Veranstalter geschrieben.

#### **Nicht übertragen werden:**

- Hinweistexte bei Öffnungszeiten
- Links in verschiedenen Sprachen
- Bildbeschreibungen in den Fremdsprachen werden nicht importiert.

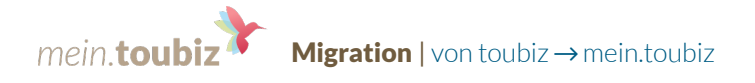

#### Einen genauen Blick wert

# Zuweisung der Kategorien (Mapping)

Die Kategorien haben sich beim Import geändert und sind in der unten stehenden Liste aufgeführt. Es gibt nun einen zusätzlichen Datentyp *Fläche*, der für Parks, Inseln, etc. relevant ist. Bestehende Artikel sollten entsprechend angepasst werden. Hierfür muss der Artikel bearbeitet werden und in der URL der Pfad **/poi/** gegen **/area/** ausgetauscht werden.

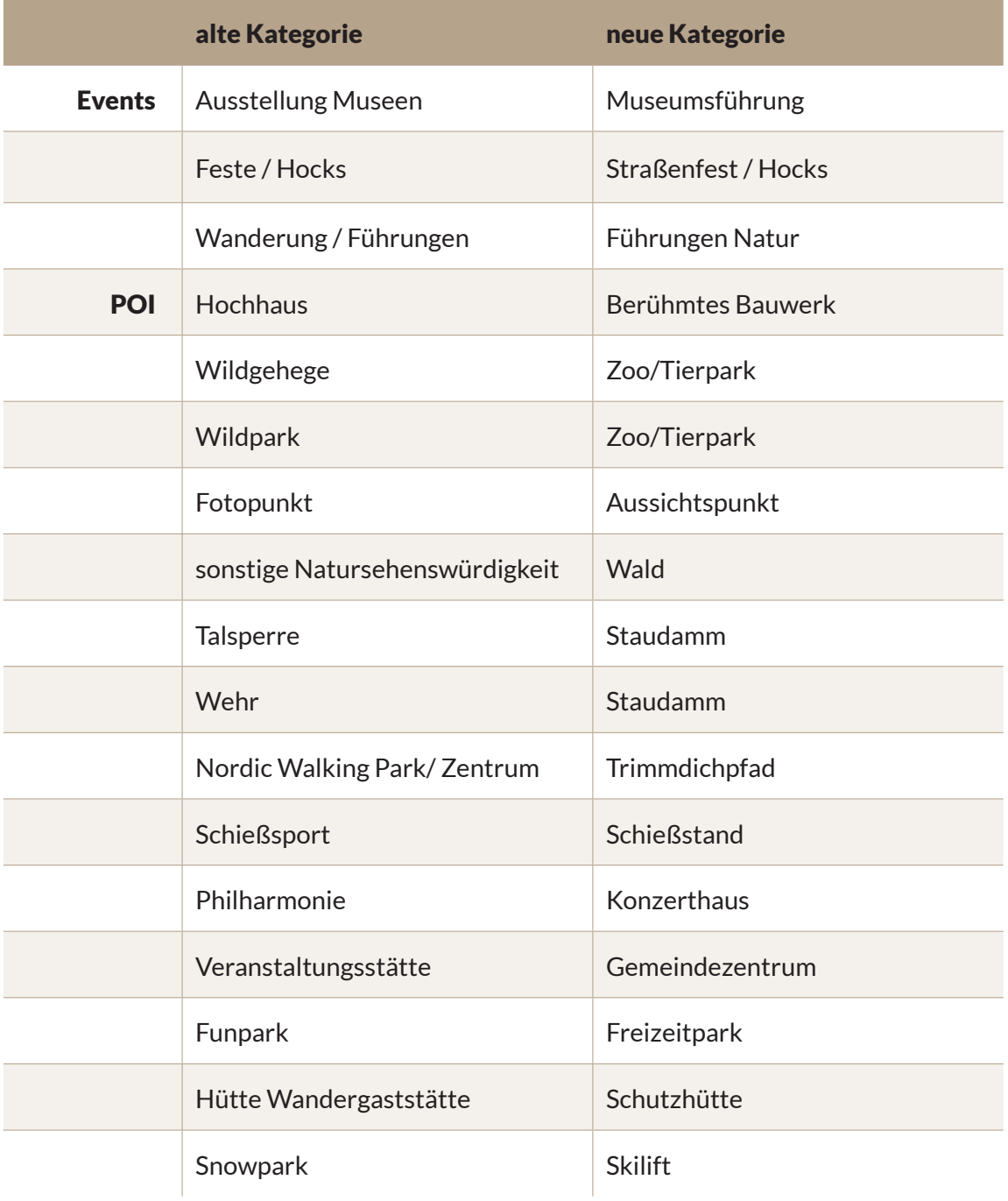

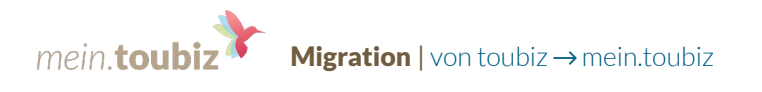

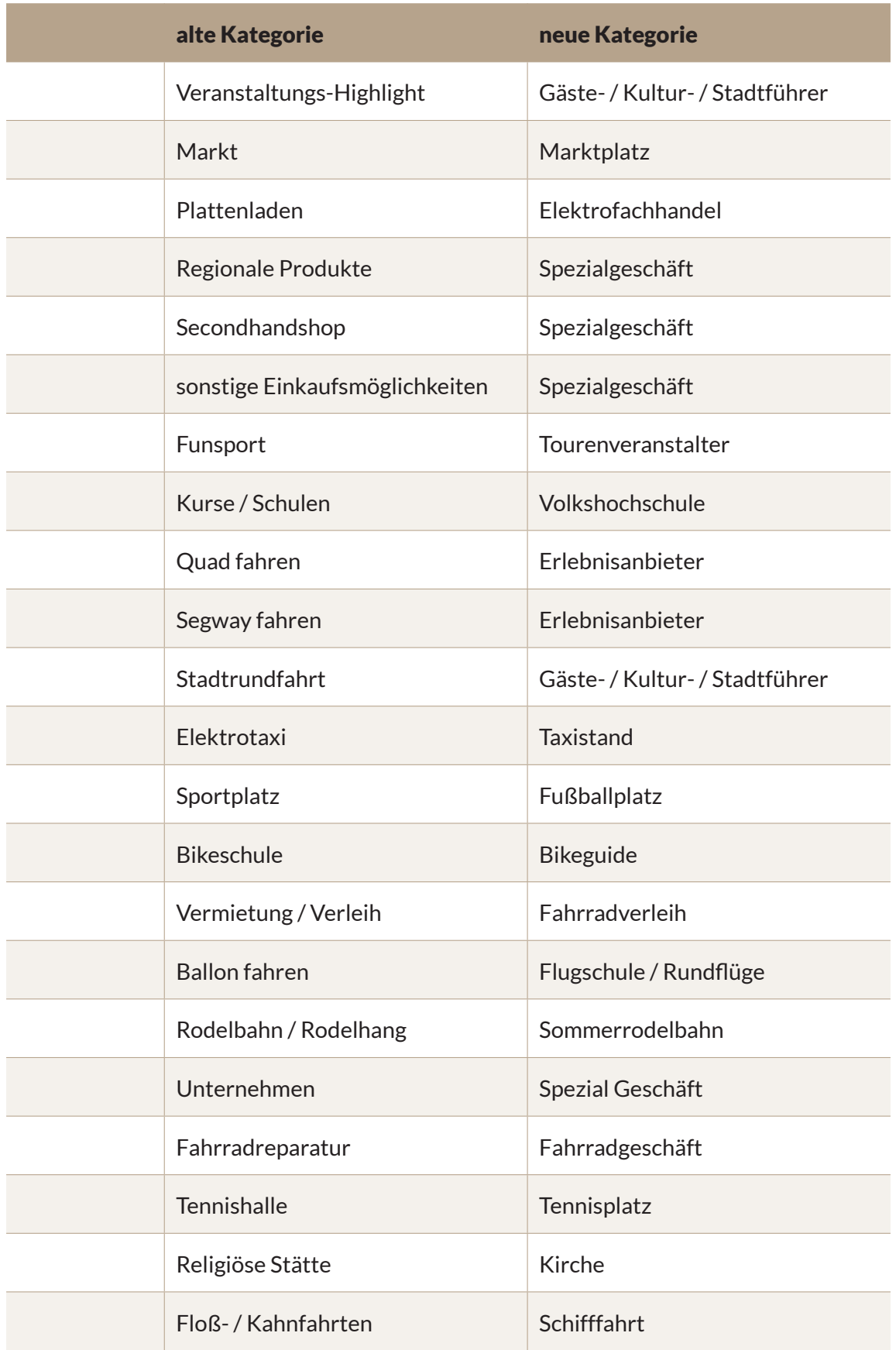

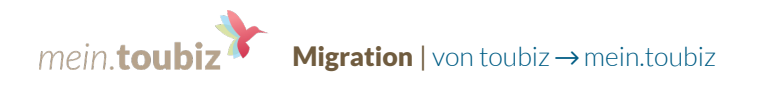

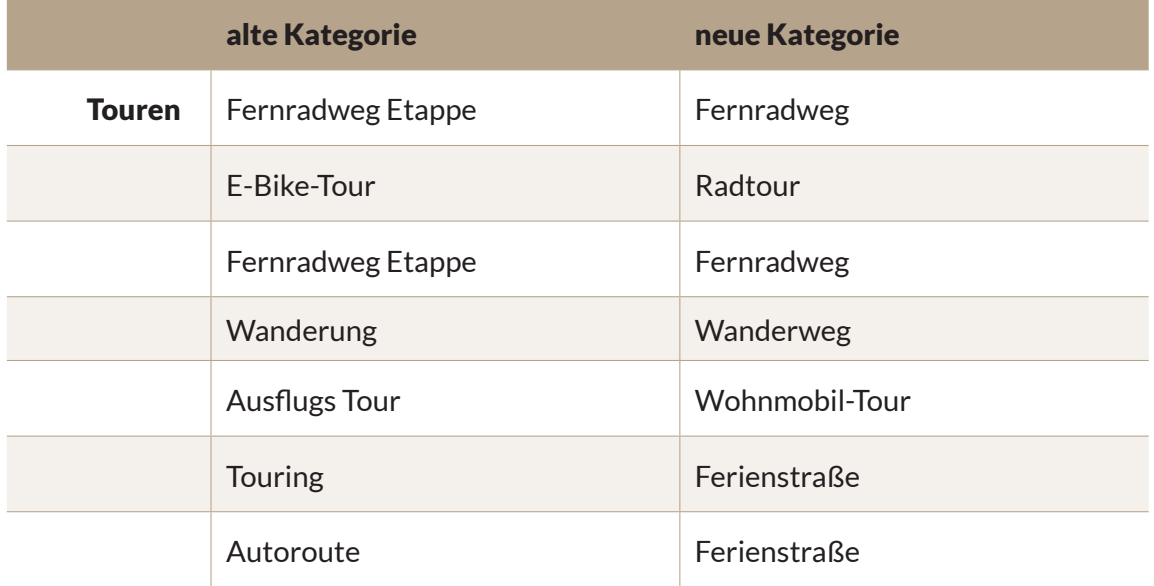

#### Daran könnte es liegen

## Fehlende Datensätze

Möglicherweise fehlt noch der ein oder andere Datensatz. Diese müssen nun von Hand kopiert werden. Die möglichen Fehlerquellen sind im Folgenden aufgeführt.

## **Öffnungszeiten**

Artikel können nur übertragen werden, wenn die Öffnungszeiten sinnvoll hinterlegt sind, beispielsweise muss die bis-Zeit nach der von-Zeit sein. Nach dem Übertrag von abweichenden Tagen wird das Datum auf 31.12.2000 gesetzt, wenn in toubiz kein Datum gepflegt war.

#### **Telefonnummern**

Wenn eine Nummer nur aus "+49" besteht, findet keine Übertragung statt.

#### **Link zur Tischreservierung**

Der Link zur Tischreservierung wird nur übertragen wenn ein gültiger Link in toubiz gepflegt ist.

#### **Häuser ohne Kategorie**

Fehlt bei Häusern die Kategorie, so werden sie nicht übertragen.

#### **Dateinamen**

Sind Umlaute / Sonderzeichen enthalten wird der Artikel nicht übertragen.